## 1 Java 8 Features

## 1.1 Lambdas and Method References

#### Behaviour Parametrization

What do these have in common?

```
for (Report r : reports) {
  if (!r.getAuthor().equals(me)) {
    throw new AuthorizationException("You cannnot edit other people's reports.");
  }
}
```

```
for (Report r : reports) {
  if (cache.contains(r)) {
      cache.evict(r);
   }
}
```
#### Behaviour Parametrization before Java 8

#### Functors

```
interface Filter {...}
class AuthorizationFilter implements Filter {...}
class CacheEvictingFilter implements Filter {...}
processReports(reports, new AuthorizationFilter());
```
#### Anonymous Class

```
interface Filter {...}
processReports(reports, new Filter {
  process(Report r) {
     // ...
  }
});
```
#### Behaviour Parametrization in Java 8

```
processReports(reports, r -> {
   if (!r.getAuthor().equals(me)) {
     throw new AuthorizationException("You cannnot edit other people's reports.");
   }
});
```
#### Lambdas

- A lambda is an anonymous function.
- Based on *Lambda calculus*.
- Quick throwaway function without a name,
- A way to express a *closure*,
	- Closure can access the lexical scope it is defined in,
	- In Java, this access is read-only.

```
Function<Integer> createAdder(int toAdd) {
   return n -> n + toAdd;
}
Function<Integer> addTwo = createAdder(2);
Function<Integer> addFive = createAdder(5);
int result = addTwo(1); // result = 3
result = addFive(result); // result = 8
```
#### References to Functions

- Functions become first-class citizens in Java 8,
	- Can have references to function/methods,
- Further step in behaviour parametrization.

They allows us to:

- Store references to functions/methods,
- Pass references as arguments to other functions/methods.

```
Predicate<Integer> isEven = n -> n % 2 == 0;
```

```
void processReports(Collection<Report> reports, Consumer<Report> fn) {
  for (Report r : reports) {
      fn.accept(r);
   }
}
```
#### How Does it Work?

## Functional Interfaces

- Interface with a single abstract method,
- Provide target types for lambdas and method references,
	- i.e. They are used as parameter/variable types.
- A number of them defined in java.util.function:
	- e.g. Consumer, Function, Producer, Predicate.

### **Technically**

- Lambda captures all effectively final variables in its lexical scope,
- Improved type inference.

#### Method References

- Syntactic shortcut,
- References to:
	- Static method,
	- Instance method of a particular object,
	- Instance method of an arbitrary object of a particular type,
	- Constructor.

```
Arrays.sort(stringArray, String::compareToIgnoreCase);
```

```
// instead of
```

```
Arrays.sort(stringArray, (a, b) -> a.compareToIgnoreCase(b));
```
## Syntax

## Lambda

```
(\text{arg1, arg2}) \rightarrow// Do something
   return result;
}
```
() -> result

### Method Reference

```
processReports(reports, Filter::accept);
```

```
processReports(reports, myFilter::accept);
```
## 1.2 Stream API

## Stream API

A stream is a sequence of elements supporting aggregate operations.

- Mostly used in collection processing,
- Generation of numeric data,
- Pipelines operations on streams returning streams,
- Provide internal iteration,
- Code is:
	- Declarative,
	- Composable,
	- Parallelizable.

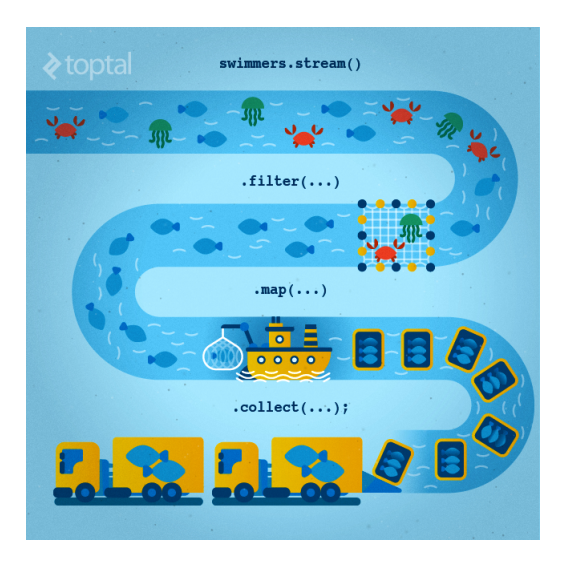

Figure 1: Stream processing visualization. Source: https://www.toptal.com/ java/why-you-need-to-upgrade-to-java-8-already

## Stream v Collection

## Collection

- Eager collection of data,
- Data structure holds all values the collection currently has,
- External iteration (for cycle, iterator).

#### Stream

- Elements computed on demand,
- Allows processing of possibly infinite data structures (e.g. prime numbers),
- Traversable only once,
- Internal iteration (not controlled by programmer).

### Stream

#### Stream Operations

Intermediate operations support pipeline processing – multiple operations executed on data. E.g. filter, map, limit.

Terminal Operations close the stream. E.g. collect, forEach.

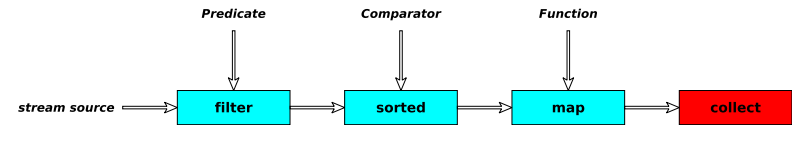

Figure 2: Stream operations.

## Stream Examples

```
reports.parallelStream().filter(r -> !r.getAuthor().equals(me)).findAny();
reports.stream().filter(cache::contains).forEach(cache::evict);
List<String> todaysReports = reports.stream()
                               .filter(r -> r.getDate().after(midnight))
                               .map(Report::getName)
                               .collect(Collectors.toList());
int sum = numbers.stream().reduce(0, Integer::sum);
Stream.generate(Math::random).limit(5).collect(Collectors.toList());
```
## 1.3 Optional

## **Optional**

Allows to avoid null reference checks and NullPointerExceptions.

- Optional.empty()
- Optional.of(T)
- Optional.ofNullable(T)
- $\bullet$  qet()
- ifPresent(Consumer)
- isPresent()
- map(Function)
- orElse(T)
- orElseGet(Supplier)
- orElseThrow(Supplier)

#### Optional Examples

#### Null Check

```
final Report latest = findLatestRevision(fileNumber);
if (lates t == null) {
  throw new NotFoundException("Report with fileNumber " + fileNumber + " not found.");
}
return latest;
```
↓

```
final Optional<Report> latest = findLatestRevision(fileNumber);
return latest.orElseThrow(() -> new NotFoundException("Report with fileNumber " +
 fileNumber + " not found."));
```

```
Optional<Report> notMine = reports.parallelStream().filter(r ->
 !r.getAuthor().equals(me)).findAny();
notMine.ifPresent(r -> {
   throw new AuthorizationException();
});
```
## 2 Continuous Integration

#### Continuous Integration

- Term coined by Grady Booch,
- Adopted by the Extreme Programming community,
- Developers in a team integrate work at least daily,
- Integration verified by an automated build,
- Quick detection of errors, cheaper fixes, fewer integration issues.

#### CI Practices

- Single source code repository, use CI server,
	- Should contain all the code and configuration, so that clean clone from the repository is buildable,
- Automated build,
	- e.g. using Maven, Gradle,
	- Quick on developer machine,
	- Including automated tests,
- Build before commit/push,
- Push every day (commit  $\rightarrow$  pull changes  $\rightarrow$  resolve conflicts  $\rightarrow$  push),
- Every push triggers build on the CI server,
- Fix broken builds immediately,
- Test in a clone of the production environment,
- Automate deployment.

## CI Tools

**SCM** 

- Git,
- Subversion,
- RTC.

## CI Servers

- Jenkins
	- Open-source, free,
	- Highly configurable, lots of plugins.
- TeamCity
	- Free for 3 agents and 20 build configurations,
	- Developed by JetBrains,
	- More suitable for enterprises.
- Travis CI
	- Hosted solution,
	- Free for open-source projects (often used by Github projects).

## 3 Static Source Code Analysis Tools

#### Static Code Analysis

Analysis of software without actually executing the program.

- Can be formal, but usually not feasible for larger programs,
	- Used in high risk industries,
	- E.g. aviation, power plants, medicine,
- Mostly based on heuristics,
	- False positives possible,
- Detects suspicious patterns in code.

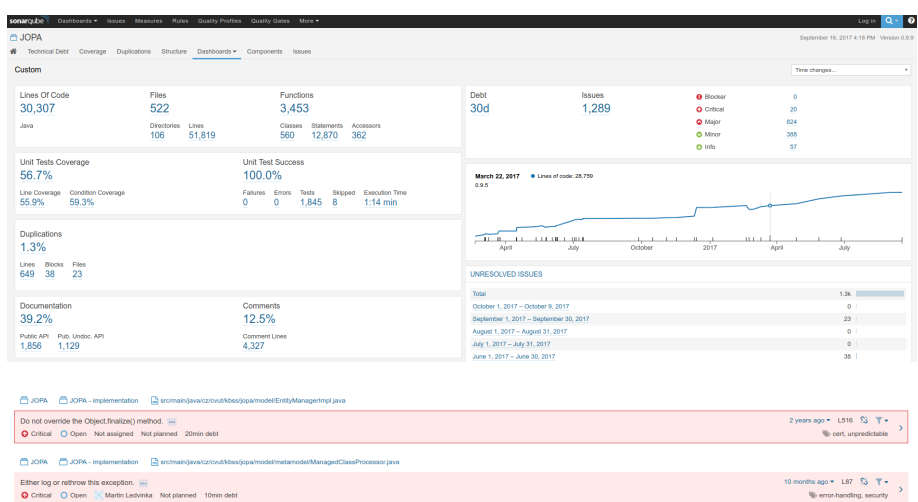

## SCA Tools

- IDE
	- Most IDEs contain some sort of SCA feature.
- Checkstyle
	- Can be integrated into Maven build.
- FindBugs
	- Older tool. Plugins exist for all major IDEs and CI servers.
- Sonarqube
	- Multiplatform code analysis tool.
- Upsource
	- Code review, SCA, team collaboration.

## Sonarqube

## 4 Application Monitoring and Administration

## 4.1 JMX

### Java Management Extensions (JMX)

- Allow management of resources in an application,
- Standard part of the Java platform,
- Resources represented by Managed Beans (MBeans), registered in an MBean server,

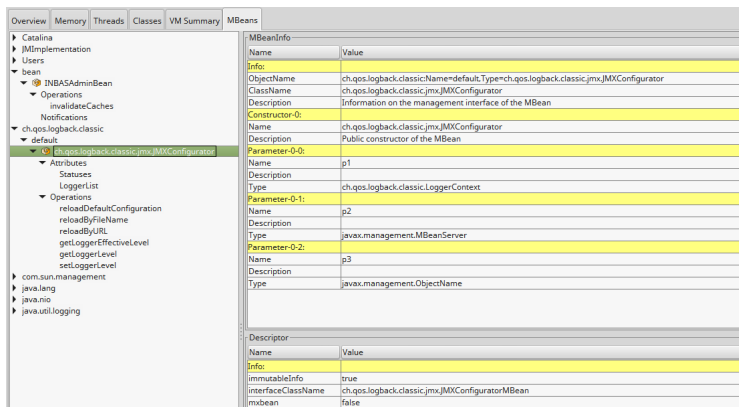

• Accessible via JMX connectors.

## Managed Beans

- Operations (MBean methods), through which the application can be managed,
- Attributes (getters/setters) for information/configuration.

## Application Management via JMX

- $\bullet$  Connect to application with  $JConsole,$
- Locate the desired MBean,
	- Invoke managed operations,
	- View/configure attributes,
- MBean server set up in Spring @EnableMBeanExport.

## 4.2 Monitoring Tools

## **JConsole**

- GUI-based Java monitoring tool,
- JMX compliant,
- Allows connection to local or remote (if configured) processes,
- Part of the JDK.

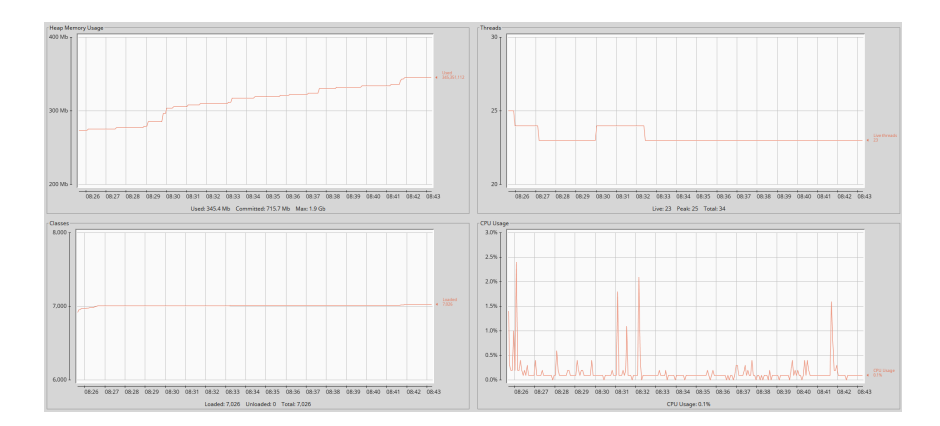

## VisualVM

- GUI-based Java monitoring tool,
- Allows collection and saving of monitoring data,
	- Thread dump, heap dump,
- Profiling, sampling,
	- CPU, memory,
	- Local applications only,
	- Profiling has major impact on application performance,
- Support for plugins,
- Analysis of stored thread or heap dumps.

## More Tools

JDK

- jmap memory-related statistics about a VM, obsolete,
- jcmd send diagnostic commands to JVM, internally used by the GUI tools,
- jstat monitors JVM statistics, lots of options.
- Eclipse MAT advanced memory analyzer,
- Java Mission Control and Java Flight Recorder commercial JVM monitoring tools by Oracle,
- StageMonitor, MoSKito etc. open source alternatives.

## 5 Conclusions

## The End

# Thank You

#### Resources

- R. Urma, M. Fusco and A. Mycroft: Java 8 in Action,
- http://www.oracle.com/technetwork/articles/java/architect-lambdas-part1-2080972. html,
- http://www.oracle.com/technetwork/articles/java/ma14-java-se-8-streams-2177646. html,
- https://martinfowler.com/articles/continuousIntegration.html,
- http://docs.oracle.com/javase/tutorial/jmx/mbeans/index.html,
- http://docs.oracle.com/javase/7/docs/technotes/guides/management/jconsole. html,
- https://visualvm.github.io/documentation.html.